## 課題やテーマにそった文献をさがす

## CiNii Research 論文・データをさがす

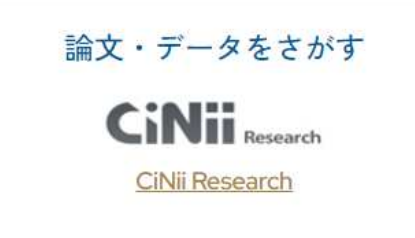

1

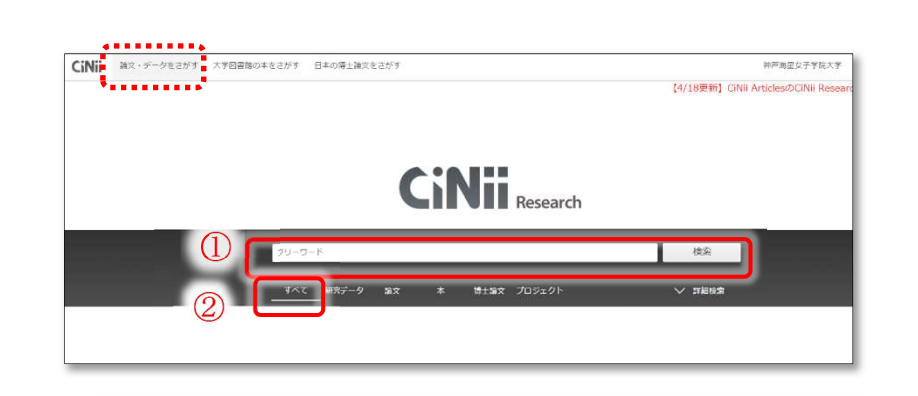

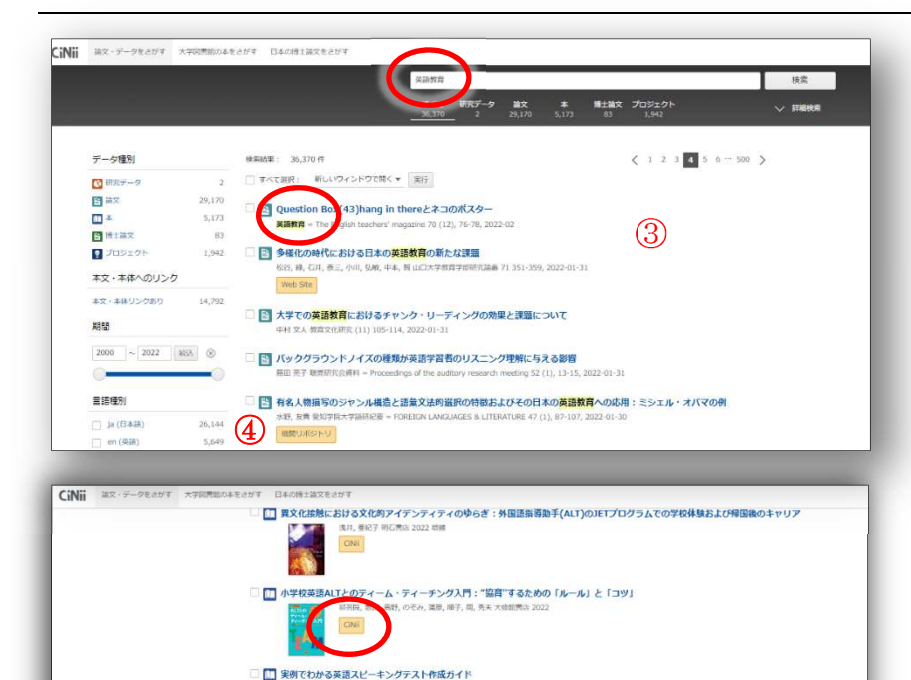

-<br>□ □ 異文化接触における文化的アイデンティティのゆらぎ:外国語指導助手(ALT)のJETプログラムでの学校体験および帰国後のキャリ)

**ELECTROPERATE**  $\frac{1}{2}$ 

 $CMB$ 

■■■ 小学校英語初めてのICT&1人1台端末活用アイデア:すぐに取り組める48事例

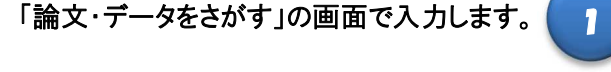

①キーワードを入力し、検索窓の右の「検索」を クリックします。

②検索対象データの種類と件数の表示があり選 択可能です。データの種類が特定できない場合 「すべて」を対象とします。

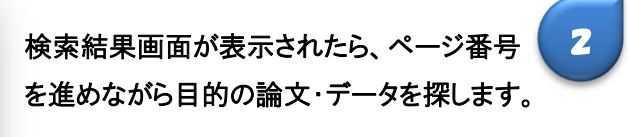

- ③キーワード「英語教育」で検索した結果では 「英語教育」について、タイトルに含む雑誌 の書誌データ、タイトルに含む文献のデー タ、さらに「英語教育」をキーワードとする CiNii Books 掲載の図書のデータ等が表示さ れます。(CiNii Books へリンクしています)
- 4 機即ポネリのリンクボタンからは、各大学等 が公開している「機関リポジトリ」へアクセス して本文を閲覧することが可能です。

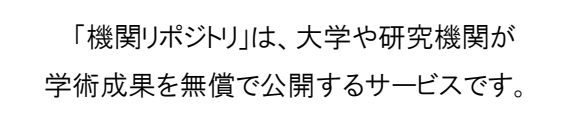

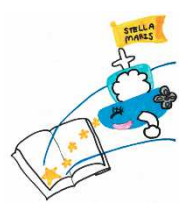

英語教育 模素 すべて 研究データ 論文<br>36.370 2 29.170 博士論文 プロジェクト ▽ 詳細検索  $123 - 500$  > データ種別 検索結果: 36,370 件 □ すべて選択: 新しいウィンドウで開く▼ 実行 関節パデータ  $\overline{2}$ 图说文 29,170 □ ■ 診療放射線技師のための専門英語教材開発 5.173 11本 伊藤, 彰, 山崎, 麻由美 神戸常型大学紀要 = Bulletin of Kobe Tokiwa University 15 68-75, 2022-03-31 图博士論文 83 ....そこで、放射線設施の刑が<mark>資語教育</mark>を行うにあたり独自に救けを作成した。作成にあたってはジャンル分析を行い、そこで得られた放射線認識でのコミュニケーション・バター<br>*とて、学生が*自律的にバターン分析できるようになることを目標*とし*た。... フロジェクト 1,942 ⑤ 機関リポジトリ 本文·本体へのリンク **|| 4**| 日本人英語学習者が発音困難な音声要素は何か:音声認識システムを使用したミニマルペアを含む英単語発音実験による検証 本文·本体リンクあり  $14.7$ 田中, 佑委, 内田, 邦大, TANAKA, Yui, UCHIDA, Shodai 和洋女子大学英文学会話 = Language and Literature of Wayo Women's University 57 49-62, 2022-03-31 日本人英語学科者にとって英語を学習し、開得することは経営ではない、大人の英語学科者は子供に比べネイティブのような発音を辞得するのには期界があり、特に思春期以降に異<br>学科者にとって科得研験な英語の音楽は何か、ミニマルベアを含む英単語を用いた発音実験により検証した。実験では母音、子音の中でどの音声要素を発音することが答手がを誤べ 期間 機関リポジトリ  $\begin{tabular}{|c|c|c|c|c|} \hline 2000 & $\sim$ & 2022 & $838 & $\otimes$ \\ \hline \end{tabular}$ 

## 本文に直接アクセスできる文献のみを 集めてその中から探すことが可能です。

⑤検索結果画面の左方にある「本文・本文リンク あり」をクリックすると本文に直接アクセスで きる文献データ一覧が表示されますので、オレ ンジ色のリンクボタンを押して本文へとアク セスします。

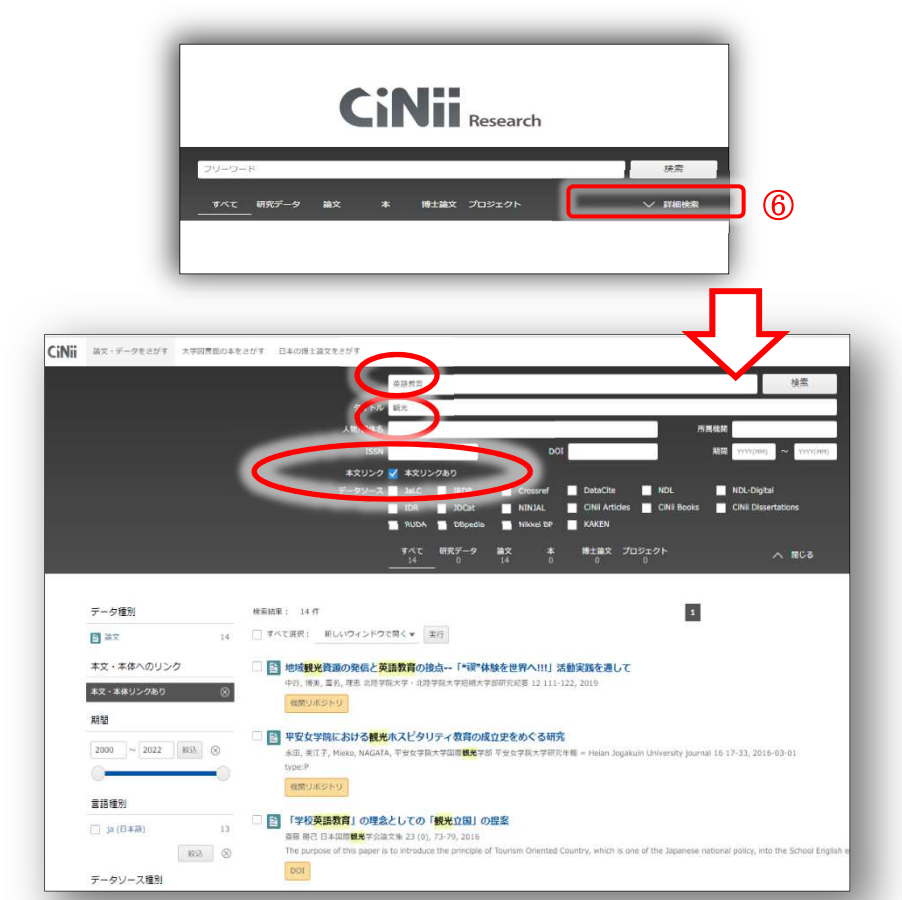

## 詳細検索が可能です。

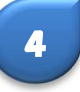

3

⑥「詳細検索」をクリックすると詳細検索の画面 に進み、検索条件を具体的に設定して検索結果 を絞ることができます。

例えば、該当する検索窓にキーワードを入れ、 本文リンク「本文リンクあり」にチェックを入 れて検索します。

左は「英語教育」に関する文献でタイトルに「観 光」を含み、本文に直接アクセスできる(本文 が閲覧できる)文献を検索した例の検索結果で す。

関心のあるテーマをキーワードにして、CiNii Research から本文が閲覧できる文献 を検索してみましょう。検索結果一覧がでたら、いくつか選択して実際に本文にア クセスしてみましょう。検索結果の件数が多すぎる場合は詳細検索を利用する か、スペースを挟んでキーワードを追加して検索してみてください。

あなたが考えたテーマのキーワード